## **Download free Photoshop 2021 (Version 22.5) Free Registration Code [Win/Mac] 64 Bits 2022**

Cracking Adobe Photoshop is a bit more involved, but it can be done. First, you'll need to download a program called a keygen. This is a program that will generate a valid serial number for you, so that you can activate the full version of the software without having to pay for it. Installing and cracking Adobe Photoshop can be done quickly on a computer with basic knowledge. You will need to locate a cracked version of Adobe Photoshop from a trusted source and crack it. You'll also need to disable the security features on your computer. You can crack the software yourself, but it is illegal. To learn how to crack Adobe Photoshop, check out our tutorial on how to crack software.

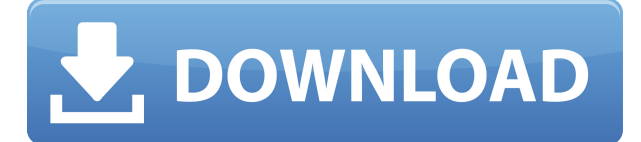

What really sets Photoshop apart from the competition is the incredible depth of features it contains. Although some of these features are now also found in the cheaper versions of Adobe PhotoShop (PS Touch, for example), they are only found combined here: some features offer Photoshop CC like capability while others require an upgrade to Creative Suite. In an era where such applications are so often bloated and incapable of serial updating, the fact that Photoshop CC is entirely up to version 22 in one massive upgrade is amazing in itself. The perfect application for any prooducer or enthusiast. True, there are 123 icons on the main window that we already have on the professional versions (I use CS2, PS3, and CC) but the updated look is pretty slick. The new Pixel Bender object is a great enhancement, and it should be noted that many of the newer improvements may not be noticeable until you compare PS to another photo editor but the other improvements don't change the look or feel of any of the tools at all. What's new in Elements? Well, there's a new object to help you transform images (the pixel Bender). And perhaps most importantly a new version of lightroom. But we're still relying on the less powerful CC apps. I am really worried about the work flow in the new version.

Eric Freedom and power are the backbone of the editing experience. Photoshop

CC is the biggest upgrade to the editing category of the software I have ever seen. With the huge list of new Photoshop CC features, it's hard to believe it's a CC release. But it's easier to read about the features than it is to experience them all through a simple checklist.

## **Photoshop 2021 (Version 22.5) Download free Activator x32/64 {{ lAtest versIon }} 2023**

An easy way to test whether you have enough RAM is to run a Photoshop task that utilizes a large number of your available RAM. Most people won't find that they need 16GB and above, however, it is always a nice-to-have. Overall, 8GB is usually more than enough for the average user. This will ensure you have enough RAM to run Photoshop Memory Usage During Photoshop operations, the system allocates usage of the available RAM in an effort to make the most out of limited resources. As the system uses RAM, the computer has to clear information from memory which goes against the allocated RAM usage. Therefore, it is a good idea to keep your RAM usage down. How to Lower RAM Usage In many cases, RAM memory usage happens when multiple Adobe applications are used. When the system is running out of memory, the system needs to allocate memory to the software. However, when using multiple Adobe apps, there will be a noticeable shortage of memory. Adobe Photoshop is a true image editing software, and an image editing software alone requires a large amount of RAM. Therefore, when you work in Photoshop, you need to make sure your RAM usage isn't too high by removing or limiting multi-task functionality. If you find that the computer is running out of RAM but still experiencing performance issues, check to make sure you have enough video RAM. Adobe Photoshop will always default to this mode, so if you are experiencing any issues, check if you have the correct number of video RAM set. Adobe Photoshop also uses more memory than other applications because it is a true image editing software and you will be throwing around many many different features are embedded in the software. What Is the Best Version of Adobe Photoshop for Beginners? As a beginner, you may be wondering which Photoshop to buy. There are many versions of Photoshop, and the one you choose will depend on your needs and budget. If you need a basic photo editor, then the cheaper versions of Photoshop, such as Elements or Lightroom, will be fine. Which Version of Adobe Photoshop is Best? Adobe Photoshop is a widely used program for photo and image editing, and there are several different versions available. So, which one is the best? The answer to that question depends on what you need Photoshop for. What Is the Best Version of Photoshop for Beginners? As a beginner, you have many options when it comes to Photoshop versions. Which one should you choose? Here is a rundown of the best versions of Photoshop for beginners, based on features and ease of use. Despite its huge popularity, Creative Cloud doesn't come with any freebie or softwares as other app stores. Every month, it comes with a freebie. Those who are using other platforms will have to pay some costs to

acquire these apps like Photoshop, Illustrator etc. What Is the Best Adobe Photoshop for Beginners? When it comes to RAM, again, if you are able to buy more than do so. RAM is what allows your computer to handle multiple tasks at once. When working as a designer or digital artist, using multiple Adobe applications at the same time can become a very normal practice. Adobe applications can be very taxing on any computer and more RAM helps to complete those tasks quickly. Having more RAM connected to your processor will ensure you have a highly optimized powerhouse computer to handle any and all Photoshop tasks. Ever since I was able to afford my own computer, I never purchased a computer with less than 16GB of RAM. Most computers nowadays come with at least 8GB of RAM which is sufficient. The one nice thing about RAM unlike a processor is that you can replace the RAM and add more after purchasing it. However, make sure to check this as again, companies like Apple have made it impossible to replace the RAM in their computers. e3d0a04c9c

## **Photoshop 2021 (Version 22.5) Download free Keygen [32|64bit] 2023**

On the current time it is the most popular image editing software available for the professionals, designers and anyone else looking to enhance their photos or present a personality style in their projects. It comes as a package with over 1000 mostly free features and can be used on multiple platforms including Mac & Windows, from mobile apps to tablets, all the way through to the desktop versions. Adobe Photoshop is certainly the most popular software of its kind available and allows you to design, edit, colour correct & enhance, compile vector graphics, and publish your creations. No matter what you are doing it has the power to boost up the look & feel of your projects. If you are a designer, photographer, and an artist who wants to self-publish a personal art project, it's advisable to know the best of Photoshop. Through years of use, Photoshop impacts the lives of numerous users. It is the standard of the professional and has emerged as a reliable solution for small, medium, and large designers. The total package of the tools that are created within the Photoshop toolset, enables designers to create new design concepts and resolutions or to try out something new and intriguing for your next project. Watch this video on Adobe Photoshop vs. Adobe Illustrator. Adobe Photoshop is one of the most popular content creation tools in the world. You could call it the Swiss army knife of graphic design – it can do just about anything. Certainly, Photoshop is a desktop image editing application used to work on raster images, such as photographs and sketches. When it comes to photo editing, Photoshop is unparalleled in its power and versatility. Photoshop is extremely powerful. In order to be successful in advertising, you must have a professional's skill in photo editing.

download camera raw filter for adobe photoshop cs6 photoshop download kaise kare in hindi photoshop download for kali linux photoshop 12 free download photoshop elements 12 free download adobe photoshop premiere elements 12 download photoshop version 12 free download adobe photoshop cs12 free download full version adobe photoshop 12 free download adobe photoshop elements 12 download mac

This Photoshop book shows you how to use Photoshop and its menus, tools, and features with poise. You also learn how to perform everyday tasks like cropping, editing, undoing, and more, and combine the basic tools and techniques to create your own effects. As you can see, Photoshop is a pretty powerful tool that allows you to make a variety of editing and compositing tasks. And that cannot be simply illustrated with the complex features only. However, with this book, you will get a clear idea of a variety of advanced techniques and tools. Also, you can learn how to use these tools and features, by learning how to perform the basic and commonly used tasks in

creating, deleting, and modifying images. Look at what you can do with one powerful tool. The bottom line is that regardless of how experienced you are, Photoshop will help you create and modify your original images in a realistic and highly effective way. In fact, with Photoshop, you won't need a lot of skills to get a job. This book is not only a reference, it's also your tool. In fact, it won't take long to get familiar with the tool, as the copyright page appears atop of the title and lists all the chapters, topics, interactive tools, and so on. Readers can read each chapter and even flip to the respective chapters to understand what they are looking at. In this book, readers will learn step-by-step how to use Photoshop and its various tools and features to make your images look more realistic, appealing, and professional. Readers can select any type of Photoshop functions you want to learn, and customize the book as per their needs.

There are two bundled applications that come with the program, the Adobe Lightroom 6 provides picture management features as well as the Adobe Photoshop CS6. The new Adobe CS6 has added a bunch of innovative and wonderful features with texture, brushes, and design. It has a completely updated user interface. You can import and convert to your favorite file format using the tools. For those who are using the most advanced version of Photoshop, you can perform a variety task easily using features that include the new Content Aware Fill. Initially, a little plus in the editing processes. But, it is customizable and effortless to use. If you are looking for a sophisticated tool that offers a range of editing tools, such as adjustments, masks, and many more to transform your photos in to digital art, then choose the latest version. The latest version offers a transformed user interface which is very intuitive and easy to use. For those of you looking for a tool that works just like a digital camera, the best version of Photoshop is the latest release where you will find a single tool can be used to do wonders. WYSIWYG (What You See Is What You Get) and intelligent editing. Adobe Photoshop spares no pains to ensure that all elements are retained in an image even if they are de-clutters. You can also transform the entire Raw/DNG data into Photoshop images. However, you can change the size and dimensions of images. The new release has also a new filter option which allows you to create funky looking image. Once the image is generated, you can ready to edit, resize, and edit images of various sizes easily and quickly. With the latest version installed, you can edit layers and paint directly onto almost any layer directly without the need to make it visible.

<https://soundcloud.com/nogaaboucasd/call-of-duty-3-highly-compressed-pc-game-148> <https://soundcloud.com/seikrafizar1979/nemoceph-nx-2004-no-cd-full-version-tested-1> <https://soundcloud.com/finsynchvabi1986/adobe-illustrator-cc-serial-number-generator> <https://soundcloud.com/kadjoakasekh/i-am-alive-pc-patch-fr> <https://soundcloud.com/ceizinbatspor1971/sonic-babysitting-cream-v1-01-hacked> <https://soundcloud.com/tsinsidvieva1976/email-verifier-software-crack-22l> <https://soundcloud.com/mickforkforsonp1972/configurar-mando-a-distancia-universal-digivolt> <https://soundcloud.com/velfindsury1973/gta-vice-city-ultimate-keysdatrar> <https://soundcloud.com/bcrraalutkav/adobe-master-collection-cs6-windows-amtlibdll-crack>

Another recent major feature that Adobe has introduced is Photoshop Masking which was launched at the Adobe Design event in April 2019, along with the newest version of Photoshop. With Photoshop Masking, it is possible to remove unwanted parts of photos, to remove elements of hard photo scans, to remove background and remove unwanted flies, etc. Round black outer diameter stencil and hidden stencil feature lets you create artwork on internally painted surfaces and opaque or transparent surfaces. You can create stencils on a variety of surfaces, including windows, walls, architectural elements, architectural surfaces, cardboard and even cement. Fonts with Select features create glyphs directly suitable for printing and let you paste text directly into artwork. Advanced text and path tools improve the ability to design complex text and simplified paths, even within pagination and grid-based artwork. New features include Direct Selection, which lets you select and manipulate objects—i.e., the foreground and background. You can easily work in scenes containing multiple layers, including selections, groups, and masks, and you can recall or copy groups of selections and masks. You can add, subtract, and group layers, and change layer properties like transparency, blend modes, and blending. Additionally, you can quickly search for objects in an image file and manage them by color, object type, or any other property. In addition to the above features, the new 2021 version of Photoshop also adds a new feature called the Layer New Opacity Masks tool that lets you create white key masks on any object with just one click, for a quick selection of transparent areas. The current version of Photoshop does not offer this feature.

[https://elfindonesia.com/2023/01/download-paper-texture-for-photoshop-\\_\\_full\\_\\_/](https://elfindonesia.com/2023/01/download-paper-texture-for-photoshop-__full__/)

<https://www.wcdefa.org/advert/photoshop-2018-trial-download-full/>

<http://www.landtitle.info/download-apk-mod-adobe-photoshop-cracked/>

<https://ayhop.com/wp-content/uploads/2023/01/alisch.pdf>

<https://whistlesforlife.com/2023/01/02/photoshop-furniture-plan-library-free-download-exclusive/> <https://www.pinio.eu/wp-content/uploads//2023/01/qadepri.pdf>

<https://notthatplace.com/wp-content/uploads/2023/01/Download-Photoshop-70-64-Bit-Fix.pdf>

[http://www.fiscalsponsor.net/wp-content/uploads/2023/01/Photoshop-2022-Version-230-Download-Li](http://www.fiscalsponsor.net/wp-content/uploads/2023/01/Photoshop-2022-Version-230-Download-License-Key-Full-WinMac-3264bit-2023.pdf) [cense-Key-Full-WinMac-3264bit-2023.pdf](http://www.fiscalsponsor.net/wp-content/uploads/2023/01/Photoshop-2022-Version-230-Download-License-Key-Full-WinMac-3264bit-2023.pdf)

<https://ameppa.org/wp-content/uploads/2023/01/olwiche.pdf>

<https://mediquestnext.com/wp-content/uploads/2023/01/fresal.pdf>

<http://www.jniusgroup.com/?p=6902>

<https://www.faceauxdragons.com/advert/lettertype-downloaden-voor-photoshop-upd/>

<http://www.milanomia2.com/wp-content/uploads/2023/01/mykeala.pdf>

[https://vendredeslivres.com/wp-content/uploads/2023/01/Adobe-Photoshop-CC-2018-Keygen-Full-Ver](https://vendredeslivres.com/wp-content/uploads/2023/01/Adobe-Photoshop-CC-2018-Keygen-Full-Version-For-Windows-2022.pdf) [sion-For-Windows-2022.pdf](https://vendredeslivres.com/wp-content/uploads/2023/01/Adobe-Photoshop-CC-2018-Keygen-Full-Version-For-Windows-2022.pdf)

<https://www.aspalumni.com/photoshop-2021-version-22-3-1-activation-for-windows-updated-2023/> [http://nmcb4reunion.info/wp-content/uploads/2023/01/Download-Photoshop-2022-Version-2302-Keyg](http://nmcb4reunion.info/wp-content/uploads/2023/01/Download-Photoshop-2022-Version-2302-Keygen-For-PC-upDated-2022.pdf) [en-For-PC-upDated-2022.pdf](http://nmcb4reunion.info/wp-content/uploads/2023/01/Download-Photoshop-2022-Version-2302-Keygen-For-PC-upDated-2022.pdf)

[https://lavavajillasportatiles.com/download-photoshop-cc-2018-incl-product-key-windows-10-11-hot-2](https://lavavajillasportatiles.com/download-photoshop-cc-2018-incl-product-key-windows-10-11-hot-2022/)

[022/](https://lavavajillasportatiles.com/download-photoshop-cc-2018-incl-product-key-windows-10-11-hot-2022/)

<https://theenergizergenerator.com/wp-content/uploads/2023/01/imapen.pdf> [https://bachelorsthatcook.com/wp-content/uploads/2023/01/Adobe\\_Photoshop\\_CC\\_2019\\_version\\_20.](https://bachelorsthatcook.com/wp-content/uploads/2023/01/Adobe_Photoshop_CC_2019_version_20.pdf) [pdf](https://bachelorsthatcook.com/wp-content/uploads/2023/01/Adobe_Photoshop_CC_2019_version_20.pdf) <http://www.midax.it/registrazione-utenti/> <https://rincontarea.info/wp-content/uploads/2023/01/ferjony.pdf> <http://agrit.net/2023/01/photoshop-cs3-free-download-myanmar-link/> <http://www.jniusgroup.com/?p=6901> [https://www.readbutneverred.com/wp-content/uploads/2023/01/Photoshop-Express-Photo-Editor-Do](https://www.readbutneverred.com/wp-content/uploads/2023/01/Photoshop-Express-Photo-Editor-Download-Pc-WORK.pdf) [wnload-Pc-WORK.pdf](https://www.readbutneverred.com/wp-content/uploads/2023/01/Photoshop-Express-Photo-Editor-Download-Pc-WORK.pdf) <https://www.mjeeb.com/wp-content/uploads/2023/01/keisyre.pdf> <https://www.webcard.irish/wp-content/uploads/2023/01/englsaka.pdf> <https://uglybear90.com/wp-content/uploads/2023/01/alonvyto.pdf> <https://mentorus.pl/download-photoshop-360-cho-may-tinh-better/> [https://uniqprep.com/wp-content/uploads/2023/01/Download-free-Adobe-Photoshop-2022-Version-23](https://uniqprep.com/wp-content/uploads/2023/01/Download-free-Adobe-Photoshop-2022-Version-232-CRACK-Windows-64-Bits-2023.pdf) [2-CRACK-Windows-64-Bits-2023.pdf](https://uniqprep.com/wp-content/uploads/2023/01/Download-free-Adobe-Photoshop-2022-Version-232-CRACK-Windows-64-Bits-2023.pdf) <https://jyotienterprises.net/wp-content/uploads/2023/01/sahrmad.pdf> [https://localdealmonster.com/wp-content/uploads/2023/01/Imagenomic-Portraiture-Download-For-Ad](https://localdealmonster.com/wp-content/uploads/2023/01/Imagenomic-Portraiture-Download-For-Adobe-Photoshop-70-VERIFIED.pdf) [obe-Photoshop-70-VERIFIED.pdf](https://localdealmonster.com/wp-content/uploads/2023/01/Imagenomic-Portraiture-Download-For-Adobe-Photoshop-70-VERIFIED.pdf) <https://italytourexperience.com/wp-content/uploads/2023/01/olyvcou.pdf> [https://www.designonline-deco.com/wp-content/uploads/2023/01/Adobe-Photoshop-CC-2015-Version-](https://www.designonline-deco.com/wp-content/uploads/2023/01/Adobe-Photoshop-CC-2015-Version-18-Download-License-Key-PCWindows-lifetimE-patch-2022.pdf)[18-Download-License-Key-PCWindows-lifetimE-patch-2022.pdf](https://www.designonline-deco.com/wp-content/uploads/2023/01/Adobe-Photoshop-CC-2015-Version-18-Download-License-Key-PCWindows-lifetimE-patch-2022.pdf) <https://72bid.com?password-protected=login> <http://www.sweethomeslondon.com/?p=187847> [https://www.fithotech.com/wp-content/uploads/2023/01/Photoshop\\_Cc\\_2016\\_Free\\_Download\\_Full\\_Ve](https://www.fithotech.com/wp-content/uploads/2023/01/Photoshop_Cc_2016_Free_Download_Full_Version_With_Crack_Highly_Compressed_EXCLUSIVE.pdf) [rsion\\_With\\_Crack\\_Highly\\_Compressed\\_EXCLUSIVE.pdf](https://www.fithotech.com/wp-content/uploads/2023/01/Photoshop_Cc_2016_Free_Download_Full_Version_With_Crack_Highly_Compressed_EXCLUSIVE.pdf) [https://amedirectory.com/wp-content/uploads/2023/01/Photoshop\\_2021\\_Version\\_225.pdf](https://amedirectory.com/wp-content/uploads/2023/01/Photoshop_2021_Version_225.pdf) [https://www.alltagsunterstuetzung.at/advert/adobe-photoshop-express-with-registration-code-update](https://www.alltagsunterstuetzung.at/advert/adobe-photoshop-express-with-registration-code-updated-2023-2/) [d-2023-2/](https://www.alltagsunterstuetzung.at/advert/adobe-photoshop-express-with-registration-code-updated-2023-2/) <https://www.netcolf.it/wp-content/uploads/2023/01/demgil.pdf> <https://citywharf.cn/photoshop-cs4-32-bit-download-link/> With conventional wisdom that photographs and video are now fundamentally

public, any sort of data that is visually appealing, such as a celebrity, a stock photo, or any other theme-related image such as business, finance, or any other theme, can be on the Internet in a matter of minutes. Many businesses, blogs, or websites use stock photos to add personality to their work, to give them a more professional appearance but, not all of them are able to get their hands on a premium quality stock photo due to the fact that they need to pay and that they need to buy it to use it. In addition, having access to a premium quality stock photo is not an easy feat, it requires knowing how to manipulate and blend well to make it stand out and be unique. However, with the progressions in technology, many of the stock photos in the Internet is now editable, changes are easy. You can bring a picture that's good enough in a couple of clicks and make it something truly unique and outstanding and at a very inexpensive price using the stock photo manipulation tools of whatever the editing software you're using. Now that we have a stock photo of our choice, it is important that we know where to find a stock photo in the first place. The conversion of a digital photograph into a painting is a craft, a process, a discipline. Years ago, fine artists may have received critical training for decades, or perhaps known somebody who

could help them get their work seen. But, while it's still possible to go to a gallery and ask if you can make an appointment with a working artist, there's much less time to devote to training, and many painters are making art for a living these days. But edgework isn't something you do only on the side. Mastering the extra artistic dimension imparted by digital photography requires a few hours of extra work every day.